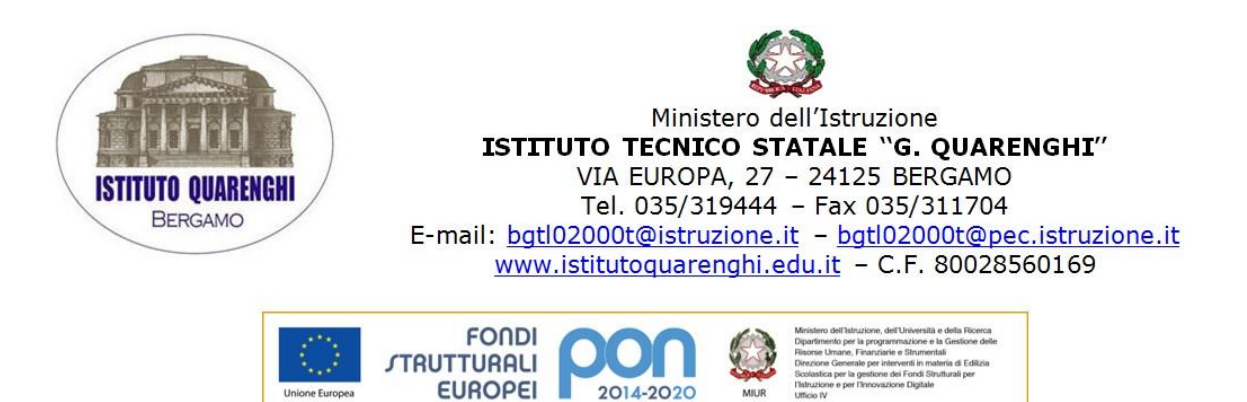

CIRCOLARE N.191

PETENZE E AMBIENTI PER L'A

PER LA SCUOLA - CO

Bergamo, 21/01/2020

- $\triangleright$  ALLE FAMIGLIE
- $\triangleright$  AGLI ALUNNI
- $\triangleright$  AL DSGA
- P.c. DOCENTI TUTTI
- P.c. PERSONALE ATA
- REGISTRO ELETTRONICO
- SITO

## **OGGETTO: ATTIVAZIONE GRATUITA UTENZE OFFICE 365 – STUDENTI ISTITUTO QUARENGHI**

Gent.li famiglie,

i docenti della Commissione TEAM DIGITALE dell'istituto Quarenghi hanno ritenuto di fondamentale importanza la possibilità per gli alunni di poter conoscere ed operare con gli strumenti software più comunemente utilizzati al fine di sviluppare le competenze digitali richieste dal mondo del lavoro.

A tal fine hanno hanno attivato gratuitamente per ogni alunno iscritto una utenza di Office 365 comprendente gli applicativi più noti quali Word, Excel e Power Point, oltre ad una casella di posta elettronica e numerose altre applicazioni presenti nel pacchetto.

I software sono utilizzabili on line su qualsiasi personal computer, sia a scuola che a casa, attivando l'utenza appositamente predisposta per ogni studente.

Un incaricato si recherà in ogni classe e distribuirà a ciascun alunno

- un Nome Utente, composto da [cognomenome@quarenghi.onmicrosoft.com](mailto:cognomenome@quarenghi.onmicrosoft.com)
- una Password iniziale e provvisoria, composta da 3 lettere e 5 numeri

Ogni studente potrà accedere al sito di Microsoft [www.office.com](http://www.office.com/), registrare la propria utenza inserendo il Nome Utente e la Password di primo accesso, che dovrà essere prontamente modificata con una password personale complessa, ed utilizzare gli applicativi Office 365 disponibili.

È opportuno sottolineare che una volta modificata la password di primo accesso ed inserita quella personale, ciascuno studente opererà autonomamente sulla piattaforma; è dunque fondamentale non smarrire le proprie credenziali. E' altresì importante sottolineare che l'utenza resterà attiva finché l'alunno rimarrà iscritto all'Istituto Quarenghi, al termine della frequenza l'utenza verrà disattivata. Per ulteriori informazioni è possibile contattare il prof. Antonio Curcio, referente dell'attività.

Cordialità.